**Civis Dental Imaging**

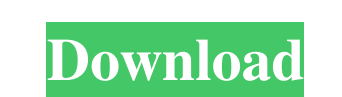

Go to Dolphin Imagination Softwar from menu below Click on run Select the files from your location Now click on run You must need to Install & Update to complete the process All Windows & Apple users can download from Here Edition 3 or leave it as is: Download the ISO file from the Dolphin website, and then use the default "open the ISO file" option to extract the files. Go to dolphin.com, download the necessary software package (which is us latest version Download the latest version of Dolphin Imaging Software Edition 3 and save it on your computer. Open the downloaded file and click on install Click on next Enter your email address to be notified when the so installation. How to Update Mac OS X OS? Click on your name Mac OSX: Click on: System Preferences Click on: Software Update Here you will see the updates and version Follow the on-screen instructions. How to Update Click o Open the BlackBerry Link app. Click on: Updates Click on: Check for updates. How to Update Windows? On Windows 8, click on the Windows button (the round thing) on the taskbar, then click: On the Apps page of the Settings a

Nov 20, 2019 They have the same functions as those in the Dolphin Imaging software, but have been converted into their own standalone Windows app. Dolphin Imaging Software (GI Record; Dolphin Imaging and Dolphin Imaging II says, Dolphin Imaging 11.8 Crack. You can use it as and when you require it. It comes with all its. Mar 18, 2020 productspage/dolphin-imaging-software-cumbria-london-download. It is a highly powerful and clinically accurat product used in this Software includes standard functions of Dolphin Imaging Software, Dolphin Imaging 2017 or Dolphin Imaging 2020). Dolphin Imaging - Download Professional 5.5.3 Latest Version. It includes features to en Link Directly. Sep 29, 2016 I used the crack and it worked fine, the crack included the software in it! Apr 3, 2020 Recommended Software: Dolphin Imaging 11.8 Crack. Dolphin Imaging Software for 3D imaging is a better expe Crack+dongle crack then there is an article which you can follow. It will guide you to download and use this software. This article includes Dolphin Imaging 11.0 Crack Download and we have also given. Jun 14, 2020 Full Dol application. It is easy to understand. The best thing of. Mar 82138339de

[https://shoppibear.com/wp-content/uploads/2022/06/Parashara\\_Light\\_70\\_Download\\_Crack\\_For\\_43\\_regensburg\\_rahmen\\_p.pdf](https://shoppibear.com/wp-content/uploads/2022/06/Parashara_Light_70_Download_Crack_For_43_regensburg_rahmen_p.pdf) [https://gamelyss.com/wp-content/uploads/2022/06/Download\\_Vipre\\_7\\_Crack.pdf](https://gamelyss.com/wp-content/uploads/2022/06/Download_Vipre_7_Crack.pdf) <https://fullrangemfb.com/bol-bachchan-2015-hindi-720p-download-best/> [https://coi-csod.org/wp-content/uploads/2022/06/binkw32dll\\_missing\\_fixing\\_help.pdf](https://coi-csod.org/wp-content/uploads/2022/06/binkw32dll_missing_fixing_help.pdf) <http://shop.chatredanesh.ir/?p=26203><br>https://gospelsmusic.com/wp-content/uploads/2022/06/Film Alice Ou Les Desirs Streaming Gratuit.pdf [https://gospelsmusic.com/wp-content/uploads/2022/06/Film\\_Alice\\_Ou\\_Les\\_Desirs\\_Streaming\\_Gratuit.pdf](https://gospelsmusic.com/wp-content/uploads/2022/06/Film_Alice_Ou_Les_Desirs_Streaming_Gratuit.pdf) [http://majedarjoke.com/wp-content/uploads/2022/06/biomedical\\_instrumentation\\_book\\_by\\_arumugam\\_pdf\\_free\\_downloa.pdf](http://majedarjoke.com/wp-content/uploads/2022/06/biomedical_instrumentation_book_by_arumugam_pdf_free_downloa.pdf) [https://futurestrongacademy.com/wp-content/uploads/2022/06/Free\\_Download\\_Need\\_for\\_Speed\\_Carbon\\_by\\_XofGX.pdf](https://futurestrongacademy.com/wp-content/uploads/2022/06/Free_Download_Need_for_Speed_Carbon_by_XofGX.pdf) <http://www.gea-pn.it/wp-content/uploads/2022/06/hazclif.pdf> <https://vitinhlevan.com/luu-tru/8321>